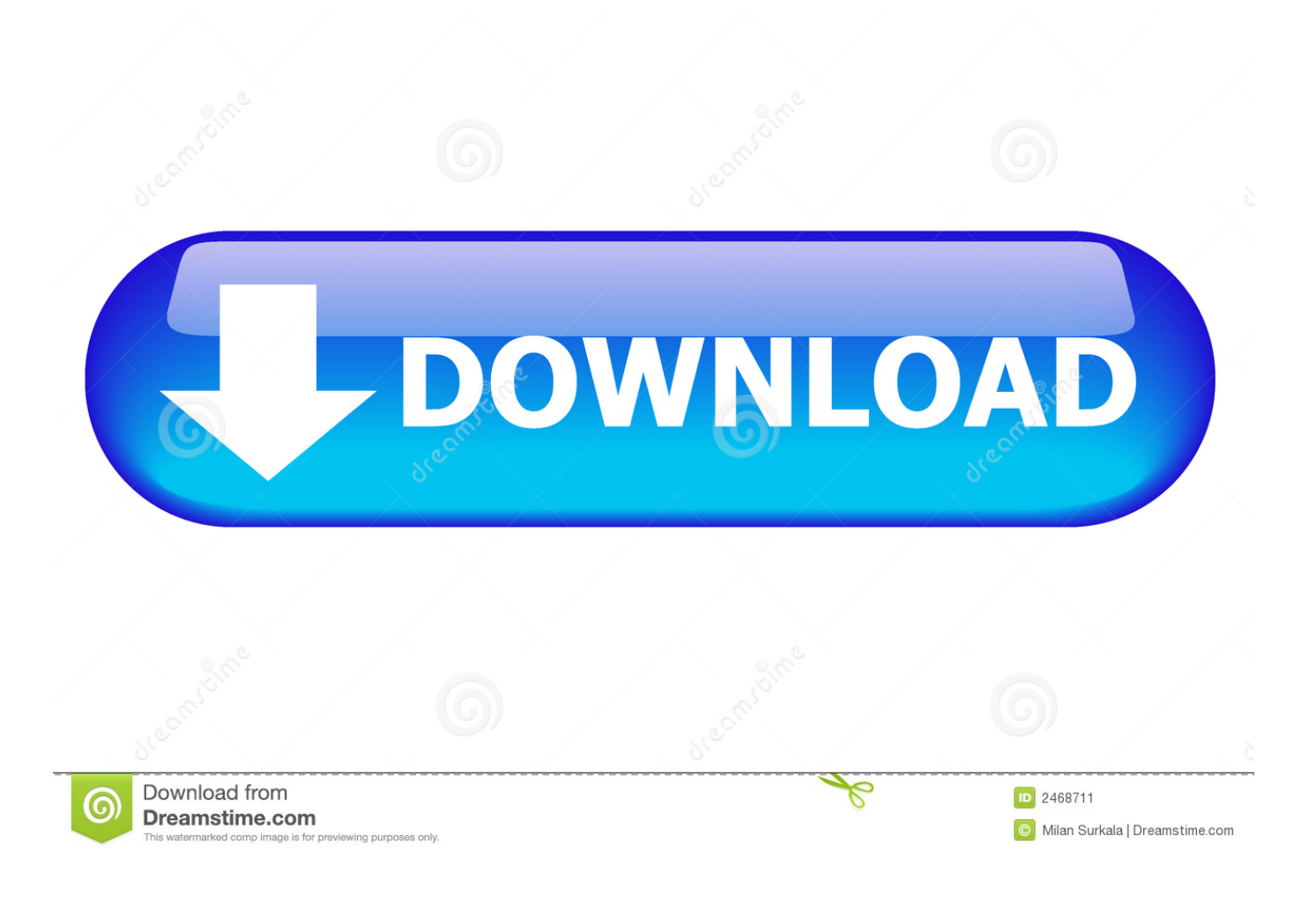

[Inventor Nastran 2011 Scaricare Codice Di Attivazione 64 Bits](https://tlniurl.com/1rj5wr)

## **Autodesk AutoCAD Map 3D 2020 Free Download**

[Inventor Nastran 2011 Scaricare Codice Di Attivazione 64 Bits](https://tlniurl.com/1rj5wr)

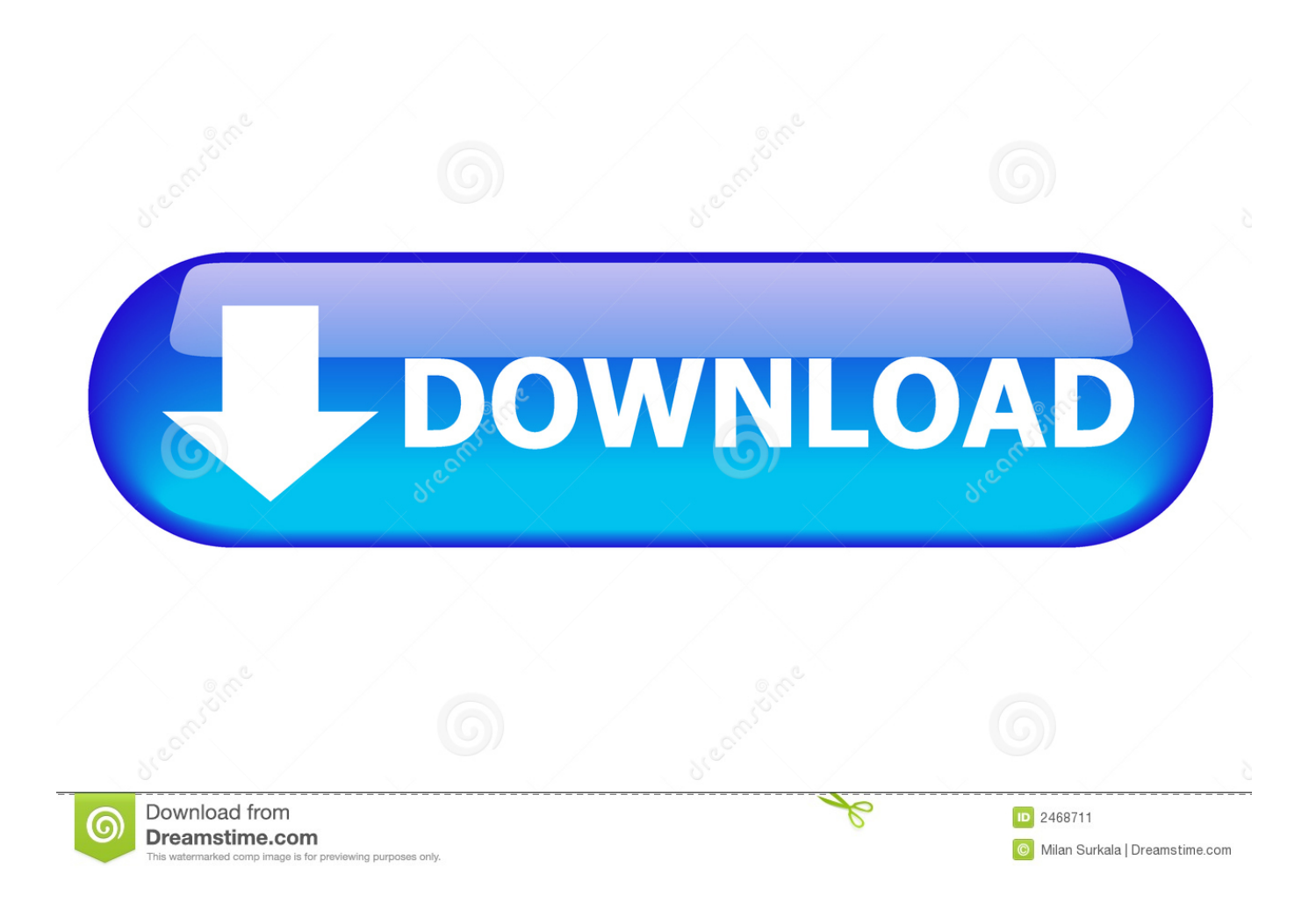

Autodesk Inventor Nastran, formerly known as Autodesk Nastran In-CAD, offers ... Inventor® Nastran® delivers finite element analysis (FEA) tools for engineers and analysts. ... Inventor. If you don't have Inventor, you can download a free trial.. Download and install Autodesk AutoCAD 2017 from official site ... Autodesk AutoCAD Inventor LT Suite 2018 596J1 ... Autodesk Nastran In-CAD 2017 987J1 ... Autodesk VRED Extension for PROSTEP OpenPDM 2018 A64J1 ... Civilax on Masterseries 2011 · Civilax on BS EN 40 Lighting columns · Civilax .... When you try to download a product that has multiple files, you see this ... Select OS options (32-bit or 64-bit) and language options, and click .... Autodesk DWG TrueView 2011 64-bit - free AutoCAD DWG file viewer, version converter and ... Autodesk Inventor View 2013 CZ, 32-bit (free Inventor Viewer, ... TRIAL - Autodesk Inventor Nastran 2020 (former Nastran In-CAD; Win64, EN/DE.. Autodesk DWG TrueView 2011 64-bit - free AutoCAD DWG file viewer, ... TRIAL - Autodesk Inventor Nastran 2020 (former Nastran In-CAD; Win64, EN/DE.. Scribd è il più grande sito di social reading e publishing al mondo. ... Scarica ora ... start XFORCE Keygen 32bits version or 64bits version 8. ... generate e copiate l'Activation Code nella schermata di attivazione di ... Autodesk AutoCAD Inventor LT Suite 2017 596I1 ... Autodesk Nastran In-CAD 2017 987I1 a49d837719